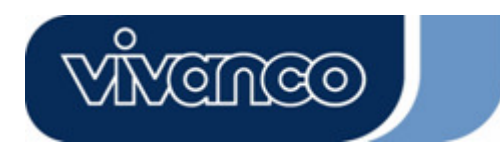

## **USB NET-N 23428**

**Gebrauchsanleitung – User's Manual – Notice d'emploi – Instrucciones de uso – Istruzioni per l'uso–Gebruiksaanwijzing– Instruções de uso – Instrukcja obsługi – Brugermanualer – Bruksanvisning** 

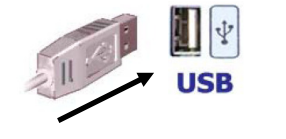

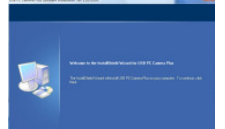

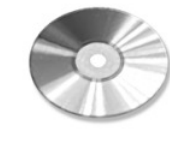

CD-ROM

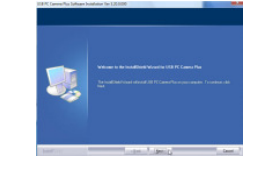

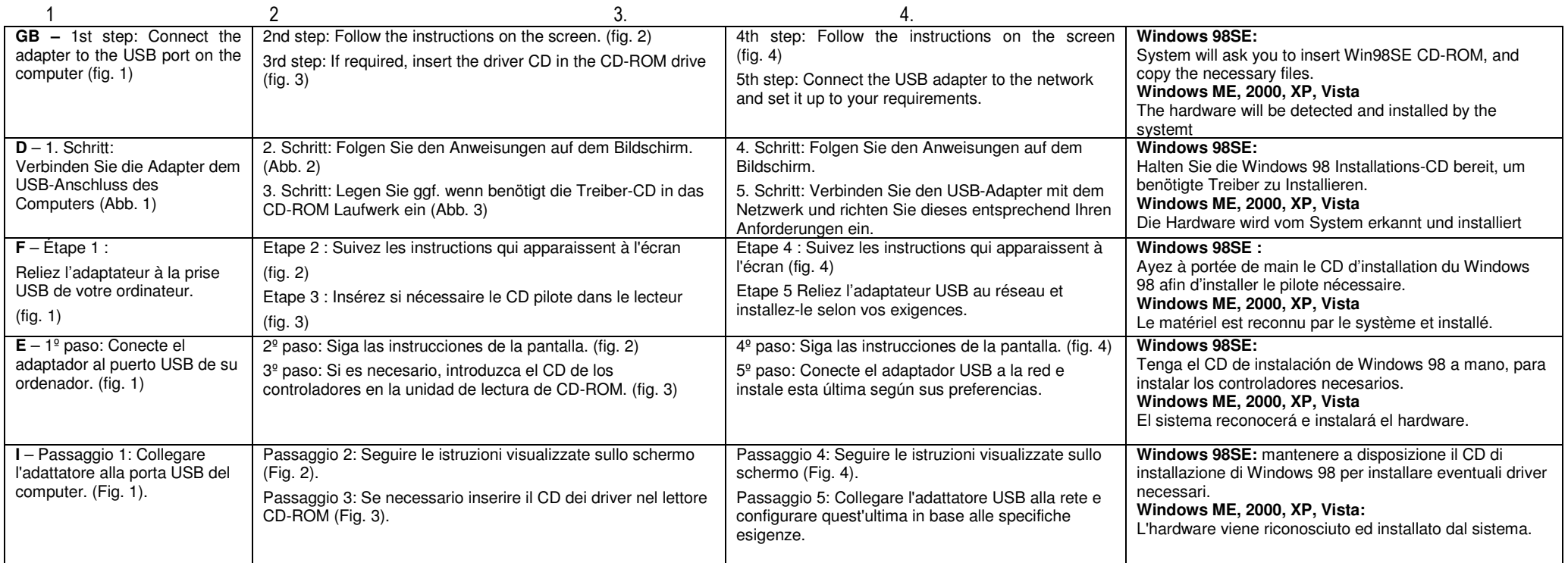

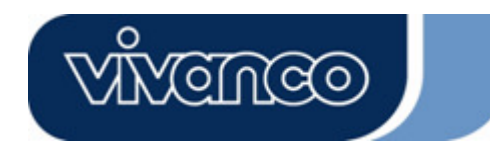

## **USB NET-N 23428**

Product support

## **Gebrauchsanleitung – User's Manual – Notice d'emploi – Instrucciones de uso – Istruzioni per l'uso–Gebruiksaanwijzing– Instruções de uso – Instrukcja obsługi – Brugermanualer – Bruksanvisning**

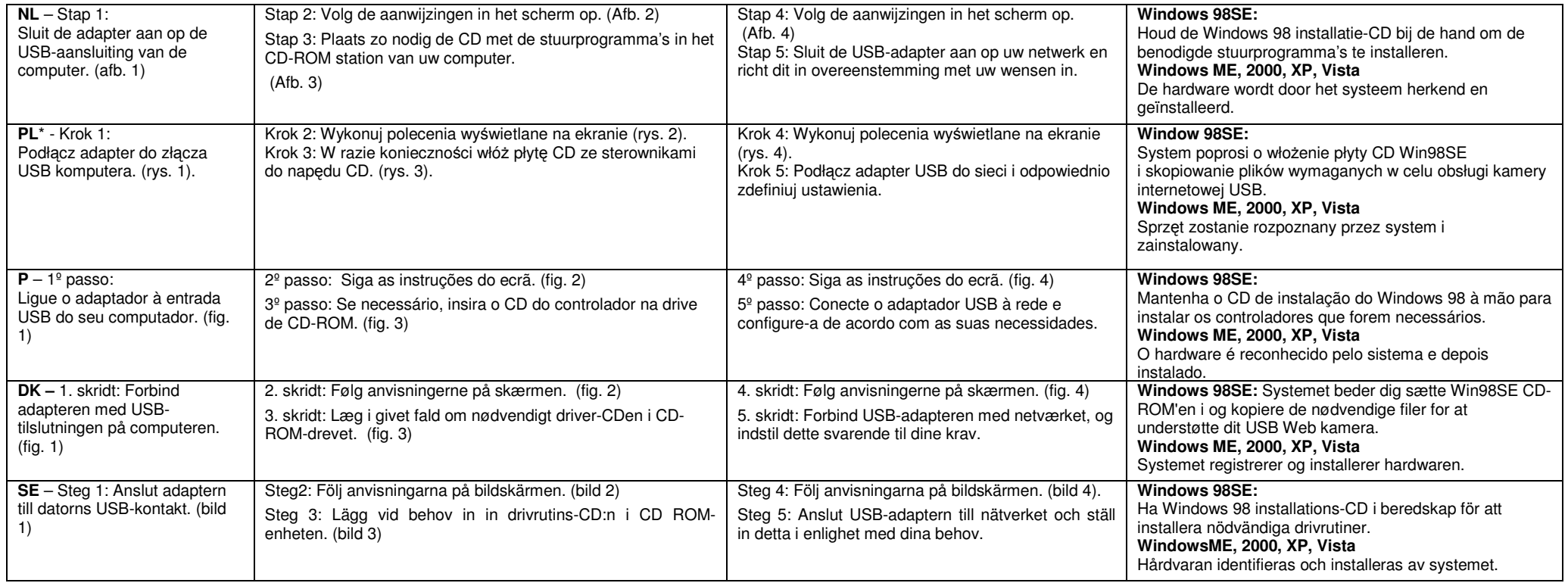

\*Dystrybutor \*VIVANCO POLAND Sp.z.o.o. UI Sosnkowskiego 1 02 495 Warszawa

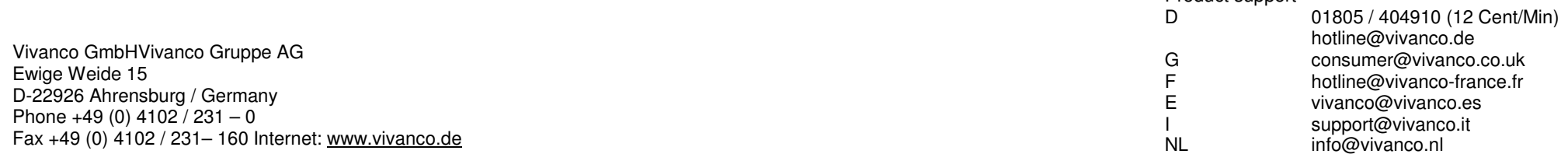

## 23428 USB NET-N